### 项目编号: 2021YXNS115

## 济宁市重点研发计划

4500

### 项目任务书

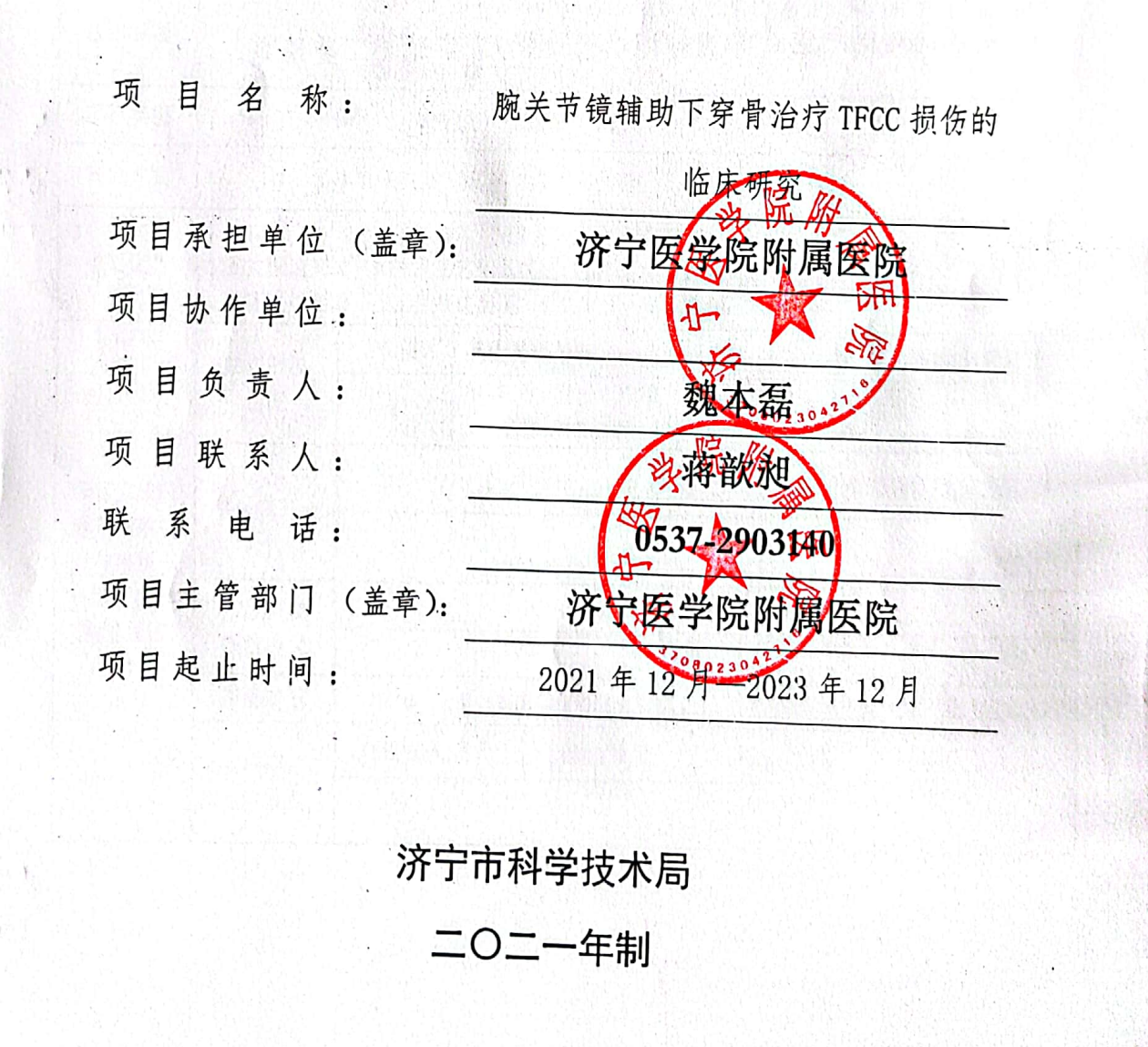

#### 填 写 说 明

,1. 本任务书系市科技局为组织济宁市重点研发计划项目研究而 设计。任务书甲方为市科技局,乙方为项目承担单位,项目主管部 门作为保证单位保证项目的顺利实施。

2. 本合同书一式四份, 项目主管部门一份, 项目承担单位 市科技局两份。  $-144$  $\begin{bmatrix} 1 & 1 & 1 \\ 1 & 1 & 1 \end{bmatrix} \begin{bmatrix} 1 & 1 \\ 1 & 1 \end{bmatrix}$ 

,3. 合同书应计算机打印填报 (A4), 字迹要工整清楚。

highly late

# 一、项目基本信息表

147

ij.

 $\mathbf{r}_t$ 

Ŷ.

بر الأعالم

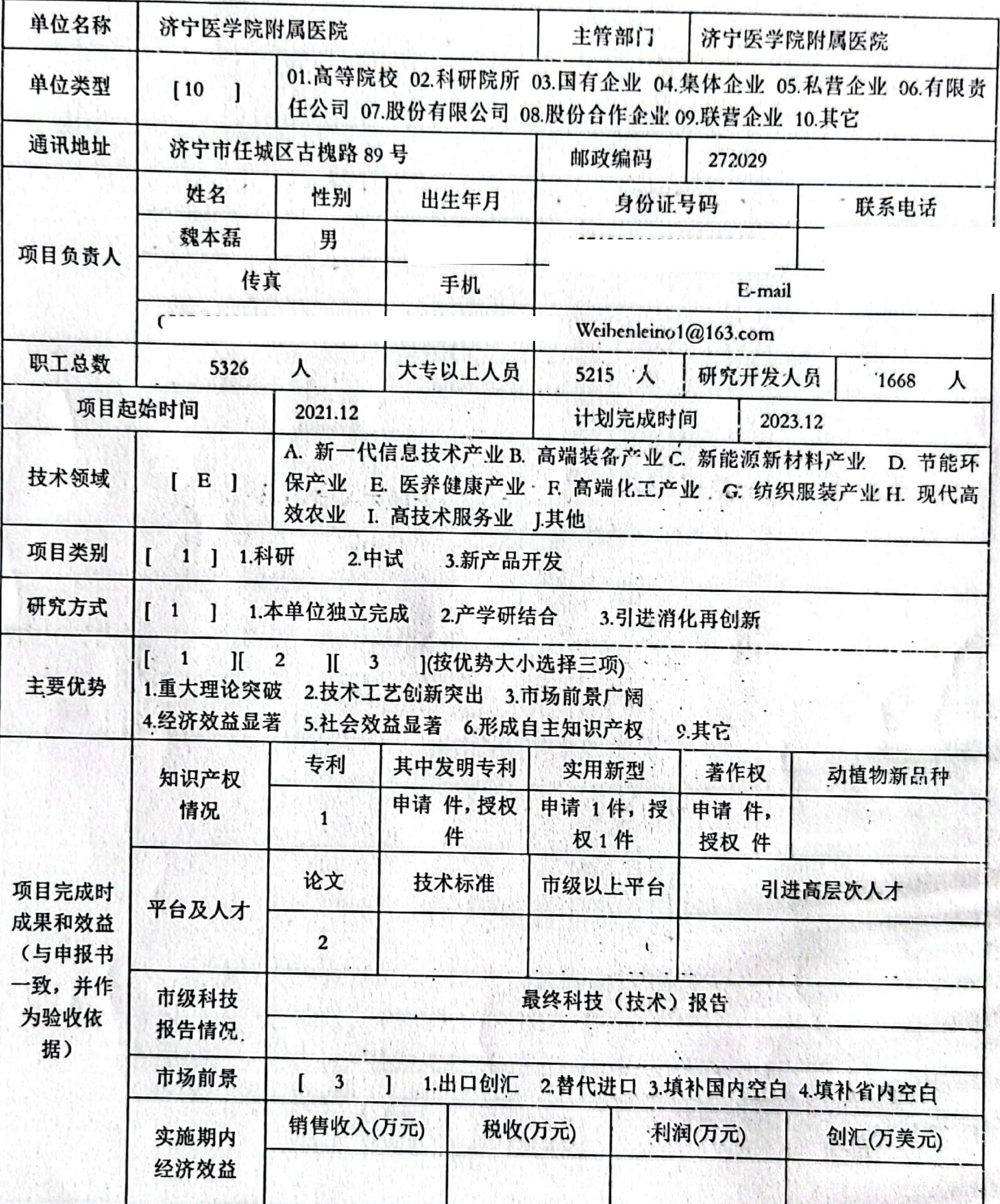

 $\bullet$ 

### 二、主要研究内容

腕关节尺侧疼痛是临床较复杂病例,病人多,诊断治疗较困难,临床医师认 识欠缺,而其中 TFCC 损伤是腕尺侧疼痛主要原因,目前 MRI 诊断准确性不高,即 使诊断出而且定位不准确,而关节镜下探查是诊断金标准,除了诊断还可以进行 治疗。

我们主要研究一种临床治疗新技术,与目前软组织固定技术对比研究,其研 究主要内容包括手术时间、出血量、手术费用、Mayo 评分、疼痛评分、关节屈伸、 旋转尺偏、桡偏活动度等。通过该新技术能牢固固定修复 TFCC, 并可早期功能锻 炼,降低复发率,稳定远尺桡关节,避免关节僵硬,恢复腕关节功能。如果骨道 技术能够应用临床,并在临床广泛推广应用,临床医师能较容易的掌握该技术, 固定修复 TFCC 牢固可靠, 为病人节省费用, 造福广大患者。

三、主要技术指标及经济指标(与申报书一致,作为评价依据)

该项目预计可申请实用新型专利 1 项、发表国内双核心论文 2 篇、牵头或 参与专家共识、指南1项,该技术可国内领先,填补省内此项技术空白。

预计每年可治疗病人约 200 例, 节省锚钉约 200 枚, 每一枚锚钉市场价格约 4000元,为家庭及社会减轻负担约80万元/年。

通过项目实施在人才引进和人才培养方面取得的成绩。

加强骨科尤其是手足外科人才梯队建设,可引进小关节镜方面的博士(硕士) 研究生1名。

### 四、主要创新点及先进性

关节镜下修复 TFCC 目前都用软组织固定, 特别是 IB 型和 ID 型, 固定牢固 性差,为解决牢固性差一般采用石膏、支具等外固定,造成关节僵硬。急需要一 种固定牢固的 TFCC 损伤修复方案。目前国外学者采用锚钉固定,手术难度大,费 用高, 对临床医师技术要求苛刻, 在操作时往往修复手术变成破坏性手术, 手术 效果往往不佳。目前如果我们的新技术多骨道穿骨固定 TFCC 可减少费用, 早期活 动,减少腕关节僵硬等并发症。

### 五、项目经费预算

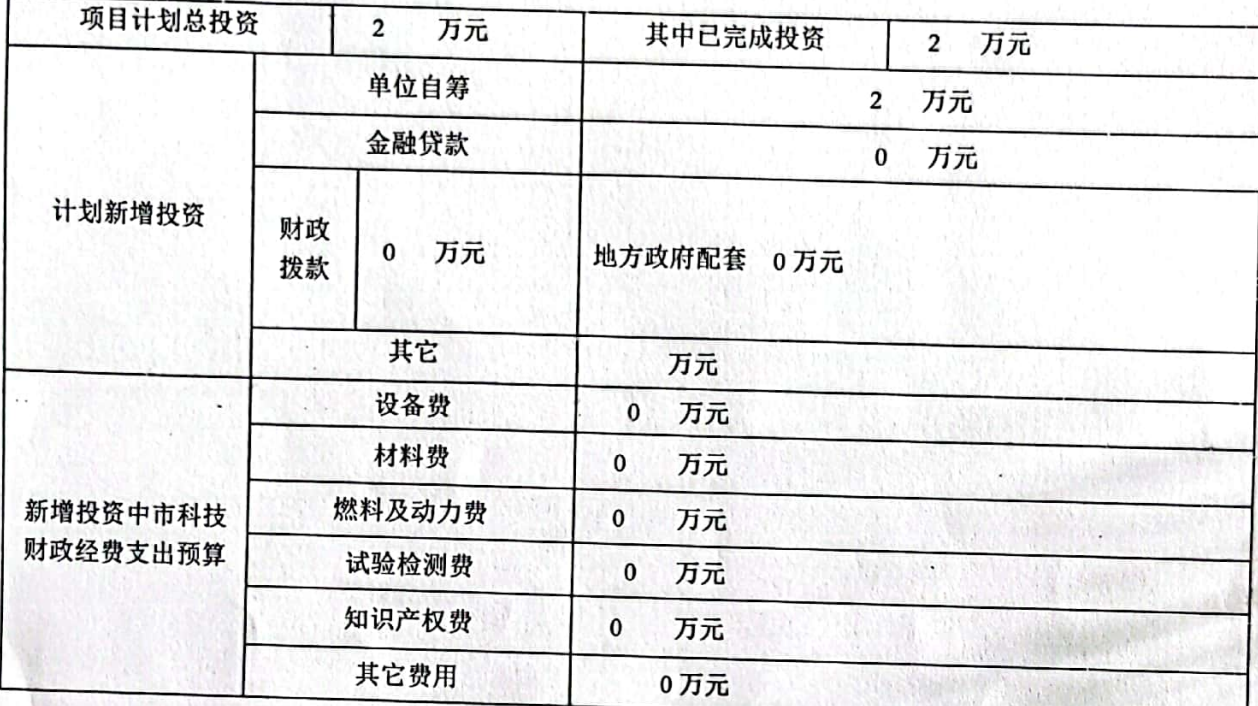

### 六、项目进度安排

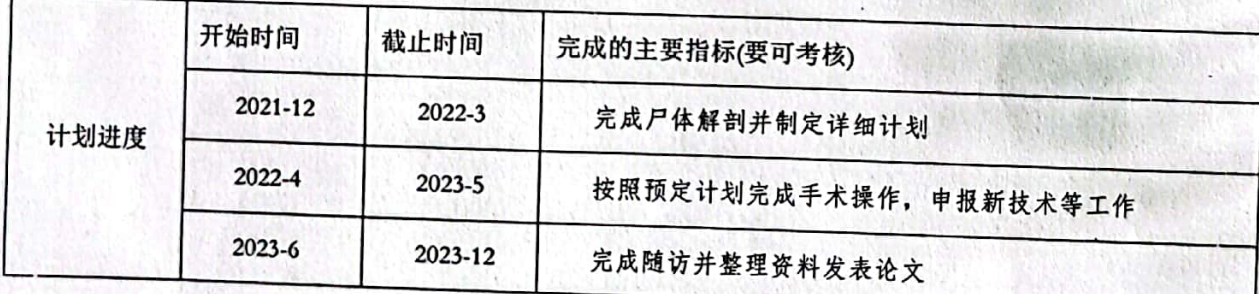

 $\ddot{\phantom{a}}$ 

õ

| 姓名  | 性别 | 出生年月                     | 职称/职务 | 工作单位      | 项目中分: |
|-----|----|--------------------------|-------|-----------|-------|
| 魏本磊 | 男  |                          | 副教授   | 济宁医学院附属医院 | 主持人   |
| 张玉  | 女  |                          | 副主任护师 | 济宁医学院附属医院 | 财务、资料 |
| 栗威  | 男  |                          | 副主任医师 | 济宁医学院附属医院 | 手术操作  |
| 张磊  | 男  |                          | 副教授   | 济宁医学院附属医院 | 数据整理、 |
| 王美灵 | 女  |                          | 主管护师  | 济宁医学院附属医院 | 资料整理  |
| 韩清銮 | 男  |                          | 主任医师  | 济宁医学院附属医院 | 统筹    |
| 孟纯阳 | 男  |                          | 教授    | 济宁医学院附属医院 | 技术支持  |
| 荣存敏 | 男  |                          | 副教授   | 济宁医学院附属医院 | 手术操作  |
| 张亮亮 | 男  |                          | 主治医师  | 济宁医学院附属医院 | 统计分析  |
| 韩明通 | 男  |                          | 主治医师  | 济宁医学院附属医院 | 查新    |
| 张光辉 | 男  | $\overline{\phantom{a}}$ | 主治医师  | 济宁医学院附属医院 | 随访    |

七、项目课题组成员

ò.

 $\mathcal{L} = \mathcal{L}$ 

签名 收集 分析

八、合同书签订各方意见

甲方: 济宁市科学技术局

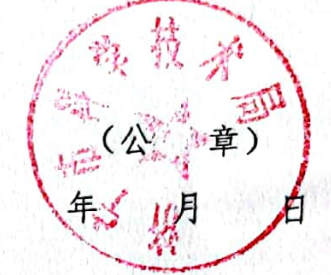

院

2022年や

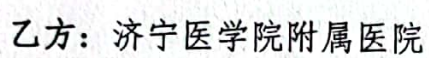

负责人(签字)

胜徐

项目负责人(签字) 2

保证单位: 主管部门: 济宁医学院附属医院

负责人(签字) –

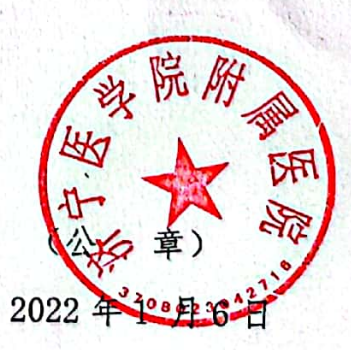

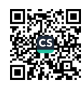

九、共同条款

任务各方共同遵守济宁市科技发展计划管理办法(简称"办法", 下同):

1. 乙方必须按要求编报年度计划执行情况和有关统计报表,及 时上报市科技局。

2. 合同执行过程中, 乙方如需调整合同任务, 应根据"办法" 中有关规定,向甲方提出变更内容及其理由的申请报告,经市科技局 审定后实施。未经接到正式批准书以前, 双方须按原任务书履行, 否 则后果由自行调整的一方负责。

3. 甲方根据科技攻关经费开支的规定, 监督经费的使用情况。 凡不符合规定的开支, 甲方负责提出调整意见。

4. 本任务书签订各方均负有相应的责任。若有争议或纠纷时, 按市级重点研发科技计划管理办法有关条款处理。

5. 乙方应按照规定提交科技报告:项目完成后三个月内、申请 验收前,须呈交最终(技术)报告。对未提交相应科技报告或者科技 报告质量达不到合格标准的项目,按不通过验收或不予结题处理。

6. 任务书正式文本一式四份, 甲方一份、乙方一份、市科技局 两份。

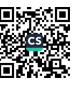